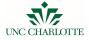

#### The Essentials of Digital Accessibility: Making Instructional Materials and Websites Accessible to Persons with Disabilities

Susan Burgess Chief Compliance Officer Office of Ethics and Compliance sburge15@uncc.edu Khaleel Eksheir Assistive Technology Specialist Office of Disability Services khaleel.eksheir@uncc.edu

### **Presentation Objectives**

- Understand the meaning of the term, "electronic accessibility"
- $\bullet$  Become familiar with the "CAAC" and the "ESAC"
- · Understand the legal basis for electronic accessibility
- Learn the fundamentals for creating accessible electronic and instructional materials and information
- Meet the campus resources who may assist with your electronic accessibility questions

# UNC CHARLOTTE

#### What is Electronic Accessibility?

- Providing individuals with disabilities a seamless experience in the digital world and ensuring equal access to education life
  - Computer hardware and software
  - Videos
  - Documents
  - Presentations
  - Websites
  - Mobile devices

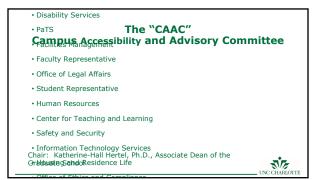

#### Electronic Services Accessibility Committee (ESAC)

- ESAC is a sub-committee of CAAC
- ESAC supports the development of an infrastructure that makes learning accessible to those on campus and in our community through exploring, educating, reviewing and recommending actions related to electronic services, to promote services that comply with current Federal and State standards adopted by the University listed in the Accessibility Website through collaboration and partnering with all stakeholders

UNC CHARLOTTE

#### Electronic Services Accessibility Committee (ESAC)

• ESAC working groups:

| Group Name                                              | Tasks                                                                                                    |
|---------------------------------------------------------|----------------------------------------------------------------------------------------------------|
| Captioning group                                        | Find a campus wide captioning solution, and create captioning guidelines                                       |
| Legal group                                             | Review current policies and create new ones as needed                                                          |
| Instructional and distance<br>education group           | Create accessibility guidelines that comply with Section 508 refresh, create checklist and educate instructors |
| Web group                                               | Create guidelines for web accessibility, create checklist, and educate web content managers and developers     |
| Information and Communication<br>Technology (ICT) group | Create computer labs, and classroom accessibility guideline and checklist                                      |
| Public Facing Systems and<br>Software                   | Creating Guidelines and Audit current public facing systems and software                                       |
|                                                         | UNC CHARLOTT                                                                                                   |

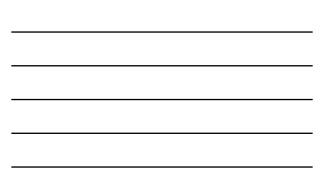

## Foundations

 $\cdot$  Americans with Disabilities Act of 1990 (ADA)

- Title II State and local government agencies
  Title III Public accommodations
- Section 504 Rehabilitation Act of 1973
  - Programs receiving federal financial assistance
  - Employment practices of federal contractors

 $\bullet$  Section 508 and WCAG 2.0 AA standards

INC CHARLOTTE

## Why is this Important?

They are your students

- Provide equal learning opportunity
- Comply with UNC Charlotte mission, vision, values, and policies
- Comply with the Federal and State laws requirements

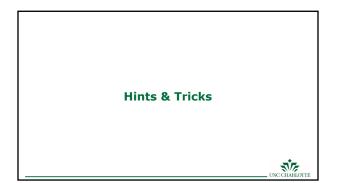

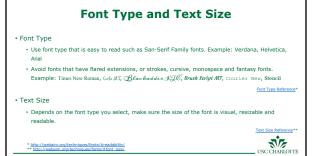

\* http://webaim.org/techniques/fonts/#readability. \*\* http://webaim.org/techniques/fonts/#font\_size/

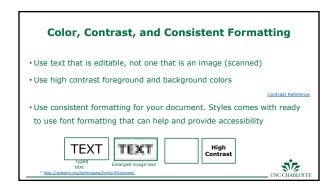

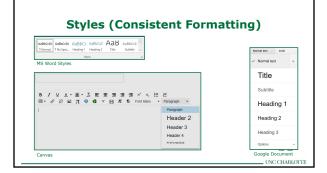

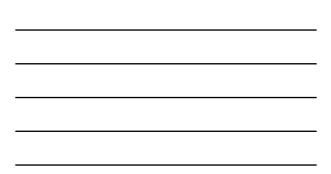

## **Using Alternative Text**

- Alternative Text is a hidden description for pictures (image, graphic, chart, tables, etc.)
- Alternative Text is accessible by Screen Readers and provide Information about the picture for users who are blind or low vision
- Do not start the Alternative Text with: "Picture of," "Image of," "Table of," etc.

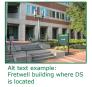

UNC CHARLOTTE

#### **Captions & Transcripts**

- Make sure all video content is captioned
- Make sure all audio content is accompanied by the transcript file

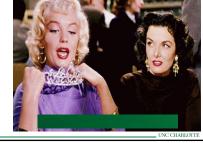

## **Use the Built-in Accessibility Checker**

- Most modern software comes with built-in Accessibility Checker
- Accessibility Checker shows the accessibility errors, why it is an error, and how to fix

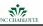

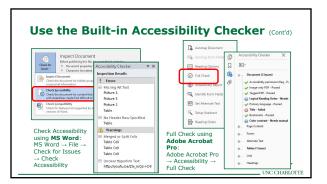

| <br> |
|------|
|      |
|      |
|      |
|      |

## **Additional Workshops**

- Instructional Material, Universally Designed
  - 90 minutes workshop
  - The next is on 11/13/2017
  - + More information available in CTL  $\underline{Calendar \ of \ Events/ \ Workshop \ website}$
- Universal Design: Documents and Web Access
  - + 6 hours workshop in two days (3+3)
  - Certificate provided upon completion
  - Visit the Human Resources (HR) Learning and Organizational Development
  - website for more information
  - Visit <u>HR registration</u> page to register

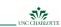

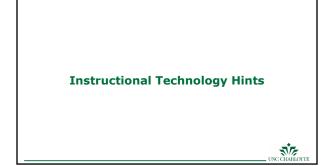

## Enhancing Course Materials Using Academic Technology

Use University Supported Tools / Applications

- Supported by Information Technology Services (ITS) and the Center for Teaching and Learning (CTL)
- Application will undergo an Accessibility Review prior to acquisition

NC CHARLOTTE

UNC CHARLOTTE

## Enhancing Course Materials Using Academic Technology

Avoid using third-party tools not supported by the University

- Make sure the tool is accessible before using it in class
- Request a "Voluntary Product Accessibility Template" or "VPAT" from the vendor. A VPAT is documentation of the vendor's compliance with Section 508 accessibility standards

• NO VPAT..?

Contact the Center for Teaching and Learning or the Office of Disability Services

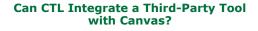

• If the tool is accessible, the answer is probably YES!

• If the tool is not accessible, it cannot be integrated with Canvas.

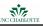

## **Online and Blended Courses**

- Extra accessibility vigilance required for online courses
- Students may not readily disclose a disability that causes inability to access course materials

UNC CHARLOTTI

INC CHARLOTTE

## Quality Matters (QM) Standard -Accessibility and Usability

• Quality Matters (QM) is a faculty-centered, peer review process that is designed to certify the quality of online and blended courses

- Section 8 of QM:
  - Navigation facilitates ease of use
  - Information provided about technologies required in the course
  - · Provides alternative means of access to course materials
  - Course design facilitates usability
  - Course multimedia facilitates ease of use

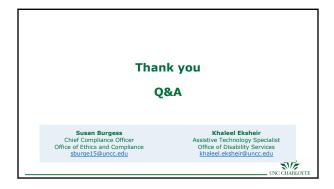

#### Resources

- Center for Teaching and Learning | Kennedy 202B | 704-687-8080 | ctl@uncc.edu
  Jeff Meier | Tech Team Manager | <u>iimeler@uncc.edu</u>
- Caryl Gordon | Teaching Support Analyst Advanced | <u>caordon2@uncc.edu</u>
  Office of Disability Services | Fretwell 230 | 704-687-0040| <u>disability@uncc.edu</u>
- Gena Smith | Director | gena.smith@uncc.edu
- Web Accessibility in Mind
- To access these slides online use the following link: https://www.dropbox.com/s/c03nuca6eyebq15/The%20essentials%20of%20Digital%20Accessibility .pptx?dl=0

UNC CHARLOTTE